### **Inhaltsverzeichnis**

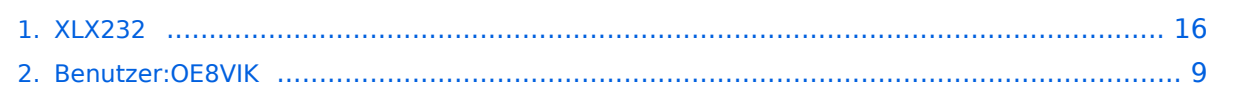

### **XLX232**

[Versionsgeschichte interaktiv durchsuchen](https://wiki.oevsv.at) [VisuellWikitext](https://wiki.oevsv.at)

### **[Version vom 27. Oktober 2023, 20:25 Uhr](#page-15-0) [\(Quelltext anzeigen\)](#page-15-0)**

[OE8VIK](#page-8-0) ([Diskussion](https://wiki.oevsv.at/w/index.php?title=Benutzer_Diskussion:OE8VIK&action=view) | [Beiträge](https://wiki.oevsv.at/wiki/Spezial:Beitr%C3%A4ge/OE8VIK)) [Markierung:](https://wiki.oevsv.at/wiki/Spezial:Markierungen) [Visuelle Bearbeitung](https://wiki.oevsv.at/w/index.php?title=Project:VisualEditor&action=view) [← Zum vorherigen Versionsunterschied](#page-15-0)

#### **[Aktuelle Version vom 27. Oktober 2023,](#page-15-0)  [20:31 Uhr](#page-15-0) [\(Quelltext anzeigen\)](#page-15-0)**

[OE8VIK](#page-8-0) [\(Diskussion](https://wiki.oevsv.at/w/index.php?title=Benutzer_Diskussion:OE8VIK&action=view) | [Beiträge\)](https://wiki.oevsv.at/wiki/Spezial:Beitr%C3%A4ge/OE8VIK) [Markierung](https://wiki.oevsv.at/wiki/Spezial:Markierungen): [Visuelle Bearbeitung](https://wiki.oevsv.at/w/index.php?title=Project:VisualEditor&action=view)

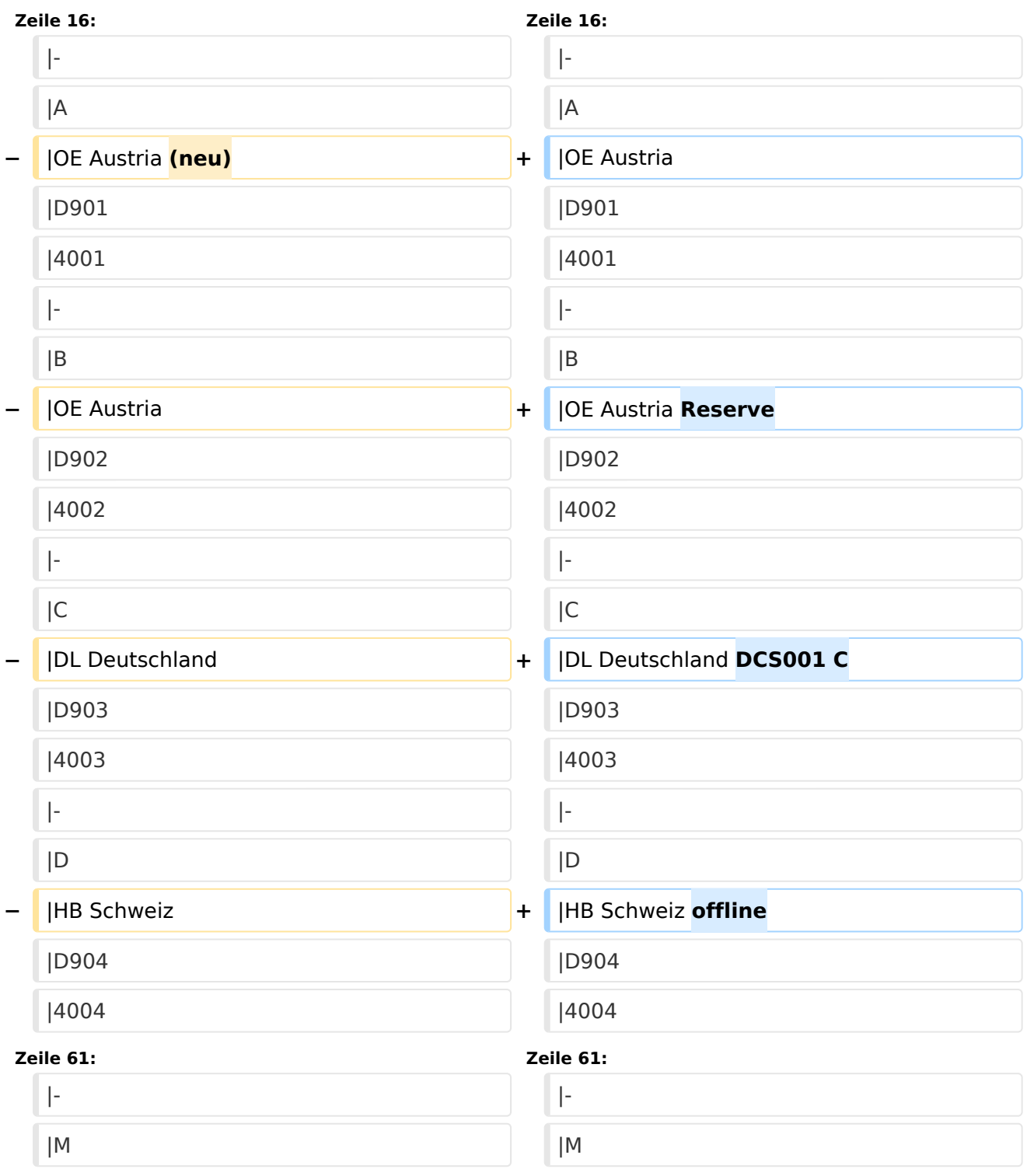

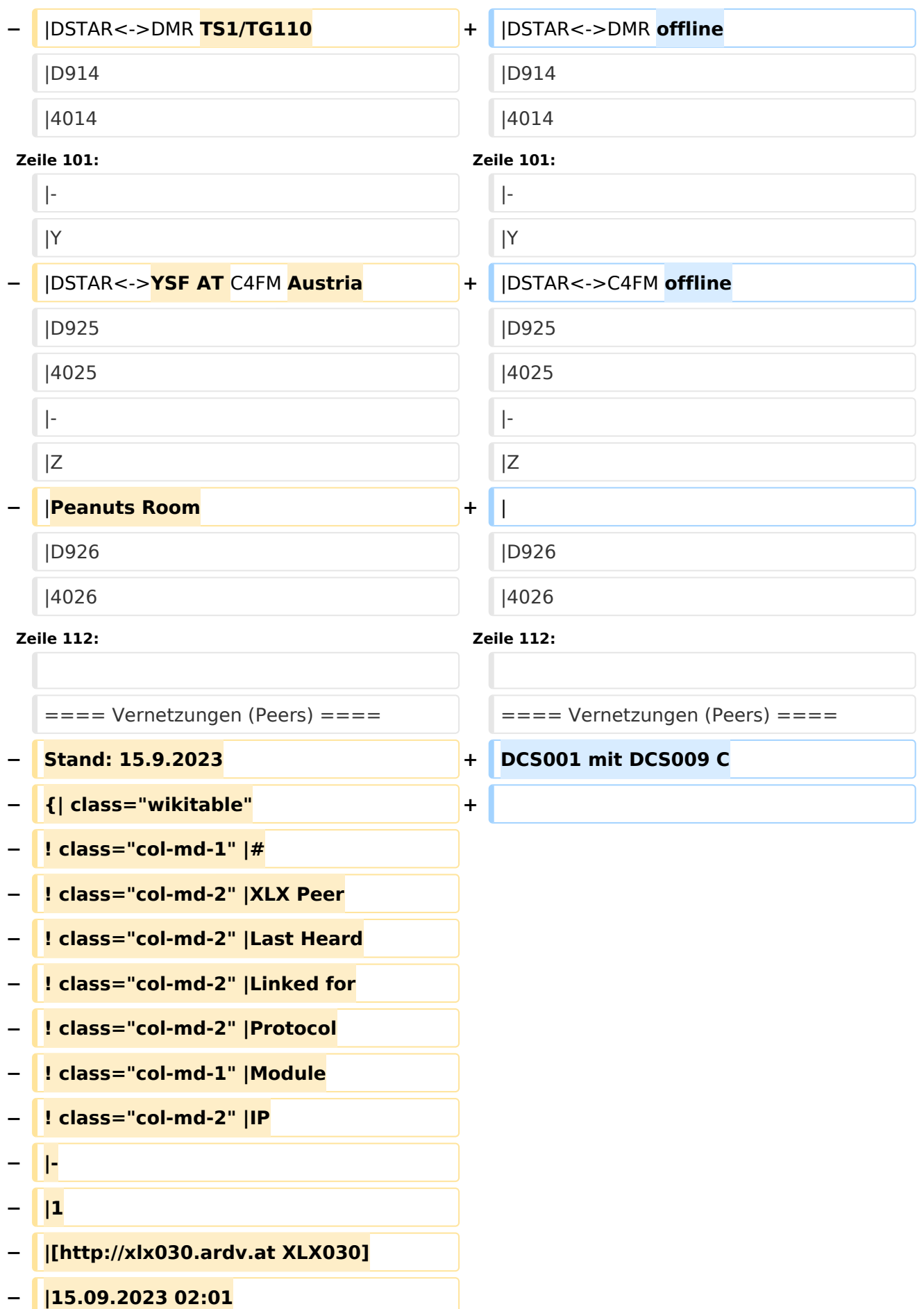

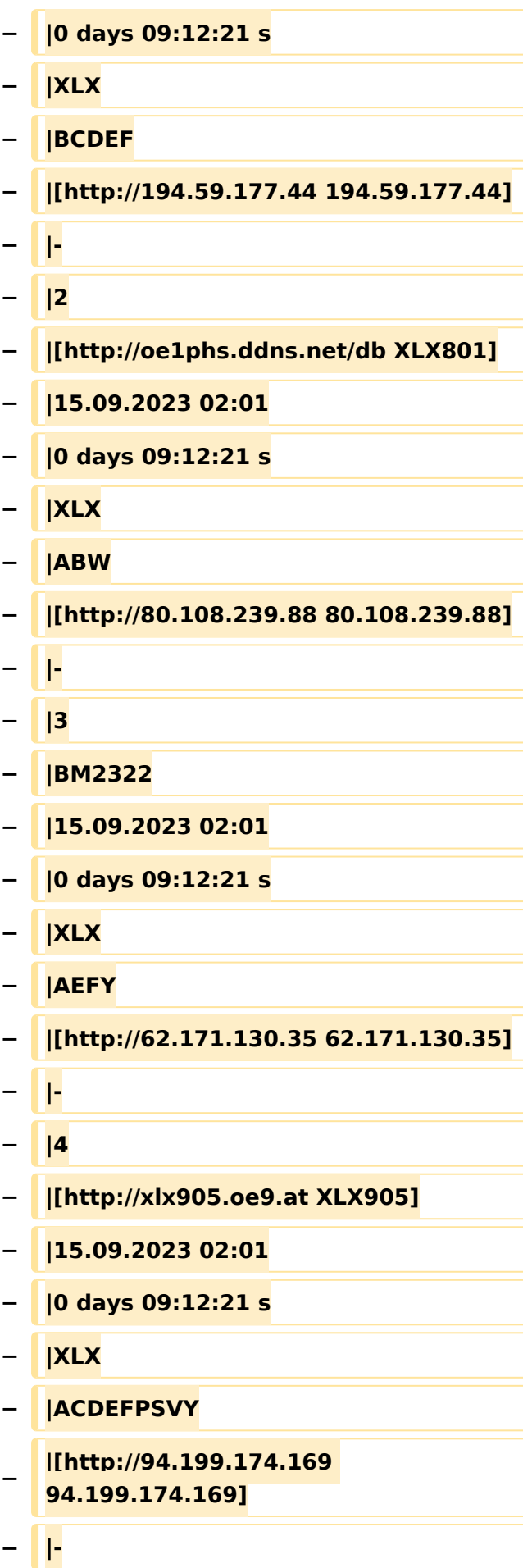

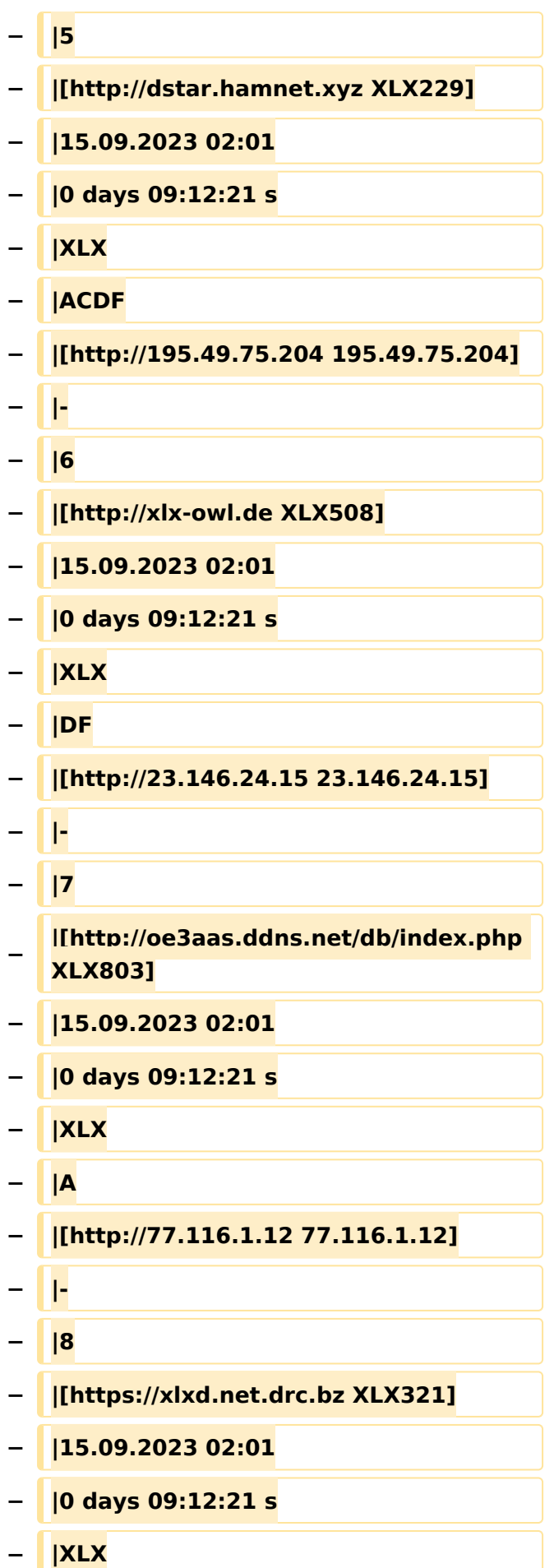

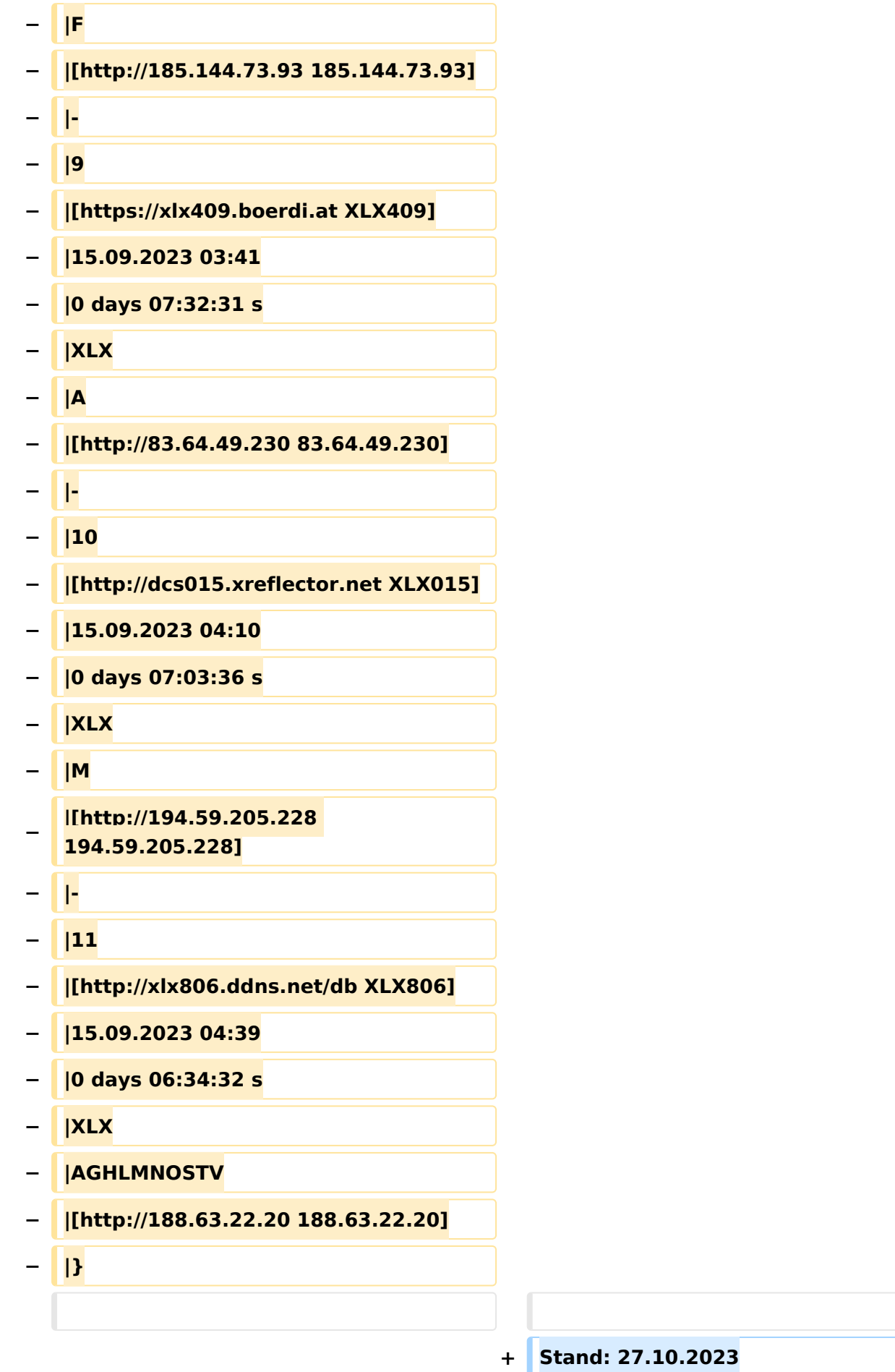

![](_page_6_Picture_256.jpeg)

### Aktuelle Version vom 27. Oktober 2023, 20:31 Uhr

DCS009 ist ein vom ÖVSV betriebener D-STAR Server.

Das Dashboard ist unter <https://dstaraustria.at/dcs009-reflektor-live/>abrufbar.

Live: <http://live3.ircddb.net:8080/ircddblive5.html>

#### Module (Ports)

Derzeit unterstützt DCS009 folgende Module (Ports):

Stand: 15.9.2023

![](_page_6_Picture_257.jpeg)

### Vernetzungen (Peers)

DCS001 mit DCS009 C

Stand: 27.10.2023

### Version

2.4.0 - Dashboard v2.3.7

### <span id="page-8-0"></span>**XLX232: Unterschied zwischen den Versionen**

[Versionsgeschichte interaktiv durchsuchen](https://wiki.oevsv.at) [VisuellWikitext](https://wiki.oevsv.at)

### **[Version vom 27. Oktober 2023, 20:25 Uhr](#page-15-0) [Aktuelle Version vom 27. Oktober 2023,](#page-15-0)  [\(Quelltext anzeigen\)](#page-15-0)**

[OE8VIK](#page-8-0) ([Diskussion](https://wiki.oevsv.at/w/index.php?title=Benutzer_Diskussion:OE8VIK&action=view) | [Beiträge](https://wiki.oevsv.at/wiki/Spezial:Beitr%C3%A4ge/OE8VIK)) [Markierung:](https://wiki.oevsv.at/wiki/Spezial:Markierungen) [Visuelle Bearbeitung](https://wiki.oevsv.at/w/index.php?title=Project:VisualEditor&action=view) [← Zum vorherigen Versionsunterschied](#page-15-0)

**[20:31 Uhr](#page-15-0) [\(Quelltext anzeigen\)](#page-15-0)** [OE8VIK](#page-8-0) [\(Diskussion](https://wiki.oevsv.at/w/index.php?title=Benutzer_Diskussion:OE8VIK&action=view) | [Beiträge\)](https://wiki.oevsv.at/wiki/Spezial:Beitr%C3%A4ge/OE8VIK) [Markierung](https://wiki.oevsv.at/wiki/Spezial:Markierungen): [Visuelle Bearbeitung](https://wiki.oevsv.at/w/index.php?title=Project:VisualEditor&action=view)

![](_page_8_Picture_222.jpeg)

![](_page_9_Picture_190.jpeg)

![](_page_10_Picture_166.jpeg)

![](_page_11_Picture_166.jpeg)

![](_page_12_Picture_161.jpeg)

![](_page_13_Picture_256.jpeg)

### Aktuelle Version vom 27. Oktober 2023, 20:31 Uhr

DCS009 ist ein vom ÖVSV betriebener D-STAR Server.

Das Dashboard ist unter <https://dstaraustria.at/dcs009-reflektor-live/>abrufbar.

Live: <http://live3.ircddb.net:8080/ircddblive5.html>

#### Module (Ports)

Derzeit unterstützt DCS009 folgende Module (Ports):

Stand: 15.9.2023

![](_page_13_Picture_257.jpeg)

### Vernetzungen (Peers)

DCS001 mit DCS009 C

Stand: 27.10.2023

### Version

2.4.0 - Dashboard v2.3.7

### <span id="page-15-0"></span>**XLX232: Unterschied zwischen den Versionen**

[Versionsgeschichte interaktiv durchsuchen](https://wiki.oevsv.at) [VisuellWikitext](https://wiki.oevsv.at)

### **[Version vom 27. Oktober 2023, 20:25 Uhr](#page-15-0) [\(Quelltext anzeigen\)](#page-15-0)**

[OE8VIK](#page-8-0) ([Diskussion](https://wiki.oevsv.at/w/index.php?title=Benutzer_Diskussion:OE8VIK&action=view) | [Beiträge](https://wiki.oevsv.at/wiki/Spezial:Beitr%C3%A4ge/OE8VIK)) [Markierung:](https://wiki.oevsv.at/wiki/Spezial:Markierungen) [Visuelle Bearbeitung](https://wiki.oevsv.at/w/index.php?title=Project:VisualEditor&action=view) [← Zum vorherigen Versionsunterschied](#page-15-0)

### **[Aktuelle Version vom 27. Oktober 2023,](#page-15-0)**

**[20:31 Uhr](#page-15-0) [\(Quelltext anzeigen\)](#page-15-0)** [OE8VIK](#page-8-0) [\(Diskussion](https://wiki.oevsv.at/w/index.php?title=Benutzer_Diskussion:OE8VIK&action=view) | [Beiträge\)](https://wiki.oevsv.at/wiki/Spezial:Beitr%C3%A4ge/OE8VIK)

[Markierung](https://wiki.oevsv.at/wiki/Spezial:Markierungen): [Visuelle Bearbeitung](https://wiki.oevsv.at/w/index.php?title=Project:VisualEditor&action=view)

![](_page_15_Picture_223.jpeg)

![](_page_16_Picture_190.jpeg)

![](_page_17_Picture_166.jpeg)

![](_page_18_Picture_167.jpeg)

![](_page_19_Picture_161.jpeg)

![](_page_20_Picture_256.jpeg)

### Aktuelle Version vom 27. Oktober 2023, 20:31 Uhr

DCS009 ist ein vom ÖVSV betriebener D-STAR Server.

Das Dashboard ist unter <https://dstaraustria.at/dcs009-reflektor-live/>abrufbar.

Live: <http://live3.ircddb.net:8080/ircddblive5.html>

#### Module (Ports)

Derzeit unterstützt DCS009 folgende Module (Ports):

Stand: 15.9.2023

![](_page_20_Picture_257.jpeg)

### Vernetzungen (Peers)

DCS001 mit DCS009 C

Stand: 27.10.2023

### Version

2.4.0 - Dashboard v2.3.7